*Балтекском."Основная технологическая цепочка". предв. проектирование. 2007.11.08\_0000*

# **Оглавление**

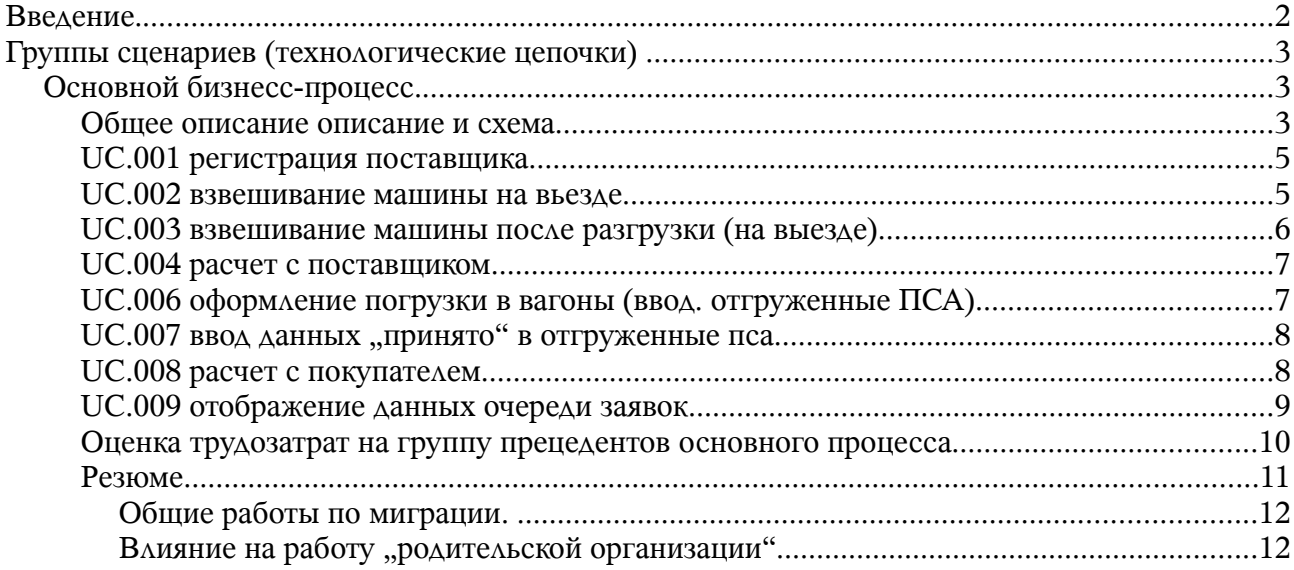

# Введение.

В данном документе реализуется стратегия, которая предлагет выделять в деятельности предприятия "технологические цепочки" - группы сценариев которые выполняются вместе для достижения того или иного полезного результата с точки зрения бизнеса заказчика; и использовать выделенные группы как крупная единица планирования работ, разработки и внедрения Инф. Системы (далее ИС).

В данной версии документа приводятся результаты предварительного проектирования ИС для выполнения "основной технологической цепочки" - основного бизнес процесса. ( бизнесс-процесса без которого работа предприятия не имеет смысла, который приносит основной объем дохода или достижение основных целей бизнеса).

Пояснение. "Технологическая цепочка" рассматривается как единица внедрения, единица оценки затрат на проект, единица долгосрочного (в рамках проекта) планирования.

Можно сказать что реализация и внедрение такой технологической цепочки достижение той или иной вехи проекта по развитию ИС - т.к. мы достигаем состояния в котором ИС заказчика можем решать ещё одну целостную, законченную задачу с точки зрения бизнеса заказчика.

Для каждой иепочки отдельно описываются предметная область, область терминов, последовательности шагов, зависимости между шагами. Каждая технологическая цепочка моделируется и проектируется отдельно. (хотя и в контексте всей системы).

Каждая технологическая цепочка "распадается" на наборы "прецедентов использования системы" - группы действий которые приводят к тому или иному полезному для пользователя системы результату.

Пояснение. "Прецедент использования" рассматривается как единица использования системы – кроме как через прецедент система никак не может быть нам полезна, кроме того - это декомпозиции функциональных требований, единица краткосрочного планирования работ (в масштабе нескольких итераций работ), критерий работоспособности системы и основа пользовательских описаний.

# **Группы сценариев (технологические цепочки)**

## *Основной бизнесс-процесс.*

### **Общее описание описание и схема**

Общее словесное описание основной технологической цепочки:

*Клиент региструется у кассира, после чего подгоняет машину на весы, взвешивается, загоняет машину на площадку где её разгружают с заполнением данных о процентах сортов лома. После разгрузки выполняется паралледбно 2 ветки цепочки – на одной ведется работа с клиентом, на другой проводится обработка полученного лома металла.*

*После разгрузки клиент опять взвешивается при выезде, получает билетик с номером очереди в кассу. После появлени номера билетика на табло проходит в кассу для расчета.*

*После разгрузки металл ожидает погрузки в вагоны, и отправки покупателю на площадке. При загрузке логист отражает данные о загрузке вагонов в системе и ожидает получения данных от покупателя. После получения данных о том какие сорта, по какой цене в каком количестве принял клиент, он вводит эти данные в систему, после чего прозводится расчет с покупателем.*

На основной "технологической цепочке" выделяется 8 основных системных прецедентов и 4 роли пользователя.

В основной технологической цепочке участвуют следующие "системные роли":

- Кассир-Оператор
- Весовщик
- Логист
- Фин. менеджер/бухгалтер (?)

которые выполняют следующие Прецеденты :

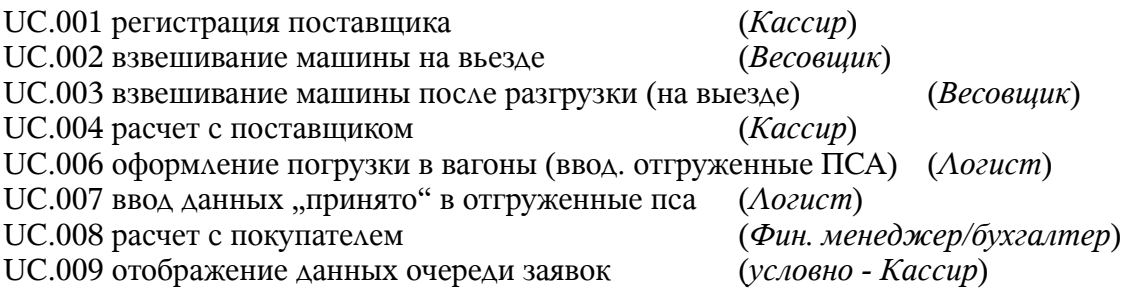

*Элементы системы, (документы, справочники, регистры и др.) приводятся только при оценке трудозатрат и в разрозненном виде, т.к. цель этого документа – не глубокое описание требований к системе, оценка трудозатрат без значительного углубления в детали структур ИС.*

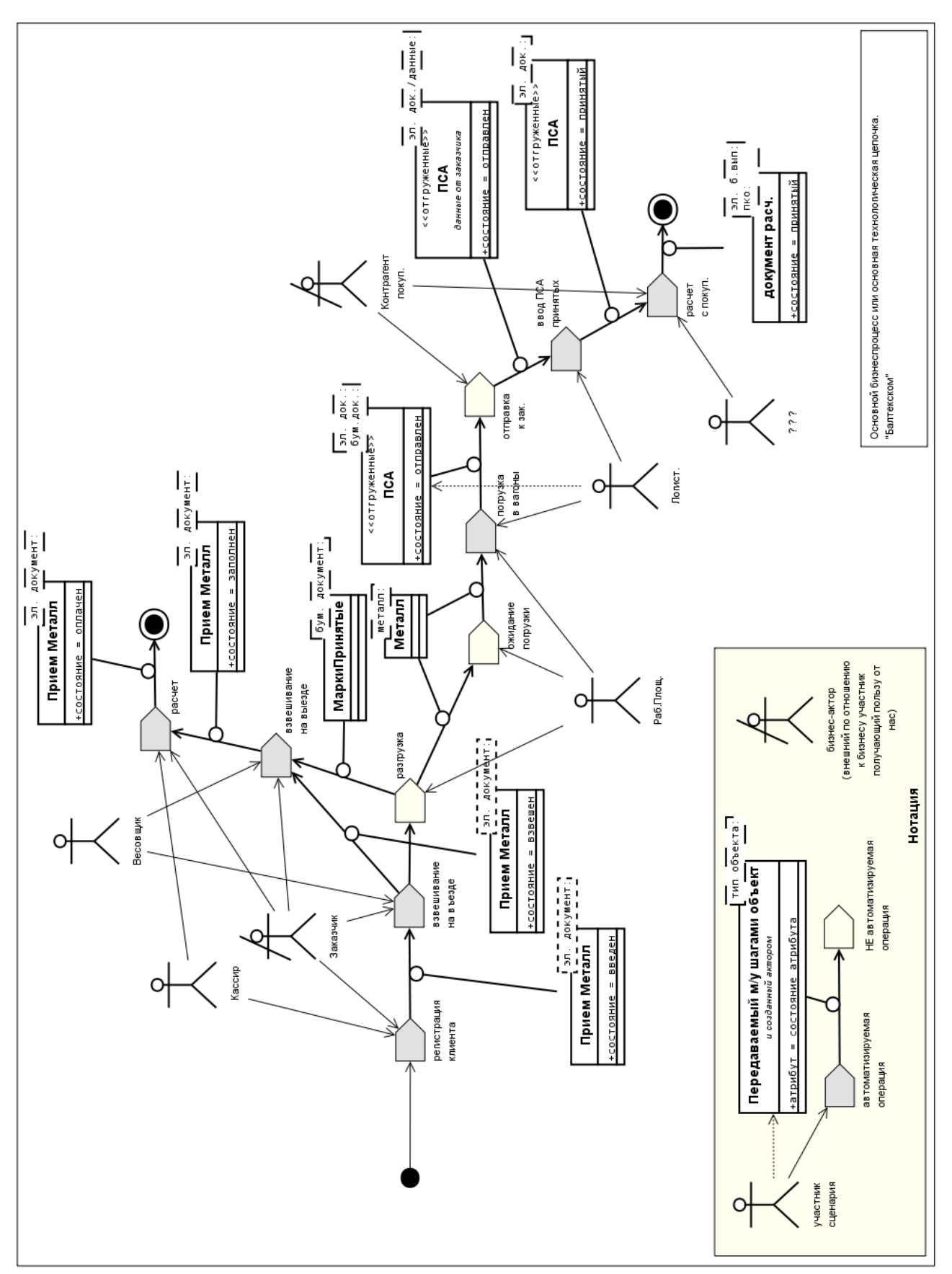

*Балтекском."Основная технологическая цепочка". предв. проектирование. 2007.11.08\_0000* стр 4 из 12

рис. 1 "Основной бизнес-процесс. акторы, прецеденты, некоторые объекты." "Развертка" по последовательности выполнения при обработке одного клиента.

### **UC.001 регистрация поставщика**

Роль: Кассир Выходные данные: - эл. Документ ПриемМеталла в состоянии "введен".

Основная последовательность:

- 1. Кассир находит в справочнике покупателя и создает новый документ "Прием металла" *Если контрагент не найден – выполняется посл. "ввод нового контрагента".*
	- .1 вводит контрагента
	- .2 вводит необходимые параметры при необходимости.
- 2. Сценарий завершен.

Последовательность "ввод нового контрагента"

- 1. Кассир создает нового контрагента,
	- .1 вводит его данные.
	- .2 сканирует документы физ-лица с помощью веб-камеры.
- 2. Далее выполняется основная последовательность с шага 1.

*Варианты реализации. оценка трудозатрат.*

Затронутые сущности : Справочник "Контрагенты" (доработать типовой) Документ "Прием метала" (создать) Подсистемя хранения и обработки фотографий. (создать) (здесь: ввод, хранение и отображение фото)

Оценка трудозатрат на минимальный вариант:

работа с фотографиями – 4-6-8 час. доработка Спр Контрагенты – 1-2-3 часа. Документ "прием металла" – создание в этом вар. – 2-3 час. ИТОГО: **около 11 час. (от 7 до 14 час)**

*прочие и не функциональные пожелания:*

проработать способ хранения фотографий .

Если в виде файлов - что бы в одном каталоге не было более 100 файлов.

Если в самой иб – переработать компоненту для хранения данных в формате jpg. (прочие работы вне данного сценария)

## **UC.002 взвешивание машины на вьезде**

Роль: Весовщик

Входные условия:

выполнен клиент подал машину на весы при вьезде.

для данного клиента выполнен сценарий UC.001

 Прочие условия: весовщик работает в собственном АРМ, с применением программируемой клавиатуры со спец. функциональными клавишами.

Входные данные:

- эл. Документ ПриемМеталла в состоянии "введен".

Выходные данные:

- эл. Документ ПриемМеталла в состоянии "взвешен".

Основная последовательность:

1. Весовщик находит документ "Прием металла" для текущего клиента.

2. В документ заполняюся данные о весе машины. (весовщик, или автоматически.) 3. Весовщик вводит другие необходимые данные по клиенту (например номер машины, время) и фиксирует данные.

4. Сценарий завершен.

*Варианты реализации. оценка трудозатрат.* Затронутые сущности : Документ "Прием метала" (доработать)

Прочее: АРМ кассира Подситемы работы с клавиатурой

Оценка трудозатрат на минимальный вариант:

Документ "Прием метала" (доработать) – 0,5 -2 часа. (разл вар. поддержки работы в составе арм) АРМ кассира – созадние в этом варианте - 6-8 час. (создание базового вар, архитектурные решения) Подситемы работы с клавиатурой – 2-4 час. (взаимодействие с арм, прогр. клавиатуры и др.) **ИТОГО: около 11 час. (от 8,5 до 14 час)**

### **UC.003 взвешивание машины после разгрузки (на выезде)**

Роль: Весовщик

Входные условия:

машина клиента разгружена на площаде,

клиент подал машину на весы при выезде.

для данного клиента выполнен сценарий UC.002

 Прочие условия: весовщик работает в собственном АРМ, с применением программируемой клавиатуры со спец. функциональными клавишами.

Входные данные:

- эл. Документ ПриемМеталла в состоянии "взвешен".

- бум. документ "МаркиПринятые" (создается раб. на площадке) Выходные данные:

- эл. Документ ПриемМеталла в состоянии "заполнен".

Основная последовательность:

1. Весовщик находит документ "Прием металла" для текущего клиента.

2. Весовщик вводит в документ проценты по сортам металла.

3. В документ заполняюся данные о весе машины. (весовщик, или автоматически.)

4. Весовщик вводит другие необходимые данные по клиенту (например время или примечания) и фиксирует данные.

5. Система печатает на принтере чеков "билетик на кассу" с "номером в очереди" и ставит этот номер "в очередь на кассу".

6. Весовщик отдает "билетик" клиенту.

7. Сценарий завершен.

*Варианты реализации. оценка трудозатрат.*

Затронутые сущности : Документ "Прием метала" (доработать)

Прочее:

 АРМ кассира (доработка) печать на принтере чеков (создать) Подситемы работы с клавиатурой (доработка)  Оценка трудозатрат на минимальный вариант: Документ "Прием метала" (доработать) – 4 часа. (доб. табл частей) АРМ кассира– (доработать) - 4-6 час. (+механизмы ввода процентовки по сортам) Подситемы работы с клавиатурой – 2-3 час. (+прогр. новых клавиш) Печать на принтере чеков – 2-4 часа. ИТОГО: **около 14.5 час. (от 12 до 17 час)**

### **UC.004 расчет с поставщиком**

- Роль: Кассир
- Входные условия:

для данного клиента выполнен сценарий UC.003 и UC.009 (*т.е. он прошел* взвешивание на выезде, и "номер его билетика на кассу" отображен на табло.)

Входные данные:

- эл. Документ ПриемМеталла в состоянии "заполнен".

Выходные данные:

- Расх. Кассовый Oрдер
- эл. Документ ПриемМеталла в состоянии "оплачен".

### Основная последовательность:

- 1. Кассир находит документ "Прием металла" для текущего клиента;
- 2. Кассир вводит необходимые данные по клиенту (например примечания);
- 3. Кассир создает на основании этого документа РКО , печатает его;
- 4. Кассир фиксирует данные, выдает деньги;
- 3. Сценарий завершен;

*Варианты реализации. оценка трудозатрат.*

Затронутые сущности : Документ "Прием метала" (доработать) Документ "РКО" (доработать)

 Оценка трудозатрат на минимальный вариант: Документ "Прием метала" (доработать) – 2 часа (создание РКО)

Документ "РКО" (доработать или проверить) – 0,5 часа.

ИТОГО: **около 2,5 час. (от 2 до 3 час)**

### **UC.006 оформление погрузки в вагоны (ввод. отгруженные ПСА)**

 Роль: Логист Выходные данные: - эл. Документ "ПСА отгруженные" в состоянии "отгружен".

Основная последовательность:

- 1. Логист создает документ "ПСА Отгруженные";
- 2. Логист вводит необходимые данные по клиенту (сорта металла, тип погрузки, др.);
- 3. Логист фиксирует данные, (*при необходимости печатает документ, отсылает*

*документ покупателю произвольным способом)*;

3. Сценарий завершен;

*Варианты реализации. оценка трудозатрат.*

Затронутые сущности : Документ "ПСА" (создать)

 Оценка трудозатрат на минимальный вариант: Документ "ПСА" (создать) 4-6-10 час.

ИТОГО: **около 6 час. (от 4 до 10 час)**

## **UC.007 ввод данных "принято" в отгруженные пса**

Роль: Логист

Входные данные:

- эл. Документ "ПСА отгруженные" в состоянии "отгружен".

Выходные данные:

- эл. Документ "ПСА отгруженные" в состоянии "принят".

Основная последовательность:

1. Логист производит корректировку документов "ПСА Отгруженные" в соответствии с полученными от покупателя данными;

2. Сценарий завершен;

*Варианты реализации. оценка трудозатрат.*

Затронутые сущности : Документ "ПСА" (доработать)

Прочее

ПОЛНЫЙ ВАРИАНТ: подсистема загрудки данных о принятых "ПСА" из электронной формы (создать). - 8-20-30 часов.

 Оценка трудозатрат на минимальный вариант: Документ "ПСА" (создать) 1-2 час.

#### ИТОГО: **около 2 час. (от 1 до 2 час)**

 Оценка трудозатрат на доработку до полного варианта: +подсистема загрудки данных о принятых "ПСА" из электронной формы (создать). - 8-20-30 часов. итого : + около 20 часов (от 8 до 30)

### **UC.008 расчет с покупателем**

 Роль: Фин. менеджер/бухгалтер Выходные данные:

- Платежный документ

Замечание:

Возможно требуется работы по настройке банк-клиента.

Основная последовательность:

1. Фин. менеджер производит ввод данных по оплатам от клиентов;

2. Сценарий завершен;

*Варианты реализации. оценка трудозатрат.* Затронутые сущности :

*Балтекском."Основная технологическая цепочка". предв. проектирование. 2007.11.08\_0000* стр 9 из 12

 Платежные документы (банк выписка, ПКО) (использовать типовые) Прочее

ПОЛНЫЙ ВАРИАНТ: настройка банк-клиента 2-3 часа на один банк-клиент.

 Оценка трудозатрат на минимальный вариант: заревизировать типовые возможности - 0,5 ИТОГО: **около 0,5 час. (от 0 до 0,5 час)**

 Оценка трудозатрат на доработку до полного варианта: +ПОЛНЫЙ ВАРИАНТ: настройка банк-клиента 2-3 часа на один банк-клиент.. итого : около 2 часов (от 2 до 3) на один банк клиент

## **UC.009 отображение данных очереди заявок**

Роль: Кассир (ответственный)

Основная последовательность:

1. Кассир запускает работу табло – запускает процесс отобраджения данных на табло. 2. Система каждые 30 сек обновляет данные на табло пока зывая номера "билетов в

кассу" - первый ожидаемый ("входите") и 2 последующих ("готовьтесь").

3. В конце дня Кассир завершает процесс отображающий данные на табло.

2. Сценарий завершен;

*Варианты реализации. оценка трудозатрат.*

Затронутые сущности : документ "Примем Металла" (доработать – хранить "время печати балетика" в UC.003) Прочее подсистема отображения очереди "билетов в кассу" (создать) ПОЛНЫЙ ВАРИАНТ: отчет "виртуальное табло" (создать) документ "Примем Металла"

 Оценка трудозатрат на минимальный вариант: подсистема отображения очереди "билетов в кассу" (создать) 2-4 час. документ "Примем Металла" - 0,5 часа

### ИТОГО: **около 3,5 час. (от 2 до 4,5 час)**

 Оценка трудозатрат на доработку до полного варианта: +отчет "виртуальное табло" (создать) - 1-1,5 час. итого : + около 1 часа (от 0,5 до 1,5)

### **Оценка трудозатрат на группу прецедентов основного процесса**

UC.001: около 11 час. (от 7 до 14 час) UC.002: около 11 час. (от 8,5 до 14 час) UC.003: около 14.5 час. (от 12 до 17 час) UC.004: около 3,5 час. (от 2 до 4 час) UC.006: около 6 час. (от 4 до 10 час) UC.007: около 2 час. (от 1 до 2 час) UC.008: около 0,5 час. (от 0 до 0,5 час) UC.009: около 3,5 час. (от 2 до 4,5 час)

(PS: пятый пропущен. его действительно нет.)

итог : примерно 52 ч/час. (от 36 до 66 ч/часов)

добавим пеатные формы:

печать "Примем Металл" - 3 печ. формы.  $+(10-12)$  часов. печать "отгрузка" - 1 печ. формы.  $+(4)$  часа.  $+$  разл. печ формы  $\sim$ 5 шт.  $+15$ -20 часов.

итого: + примерно 32 ч/час. (от 29 до 36 ч/часов) итого: = примерно 84 ч/час. (от 65 до 99 ч/часов)

*кроме того, необходимо добавить время на различного рода риски и издержки – "общее недопонимние", проектирование системы, интеграцию элементов, консультации с заказчиком и др лицами, корректирующие действия и др. - порядка 20%.*

итог : **примерно 100 ч/час. (от 78 до 120 ч/часов)** *это не полный вариант минимально необходимой цепочки.*

*Полный вариант – около 120 часов (от 90 до 150 ч/часов)*

## **Резюме**

основной вариант - 100 часов – 16 рабочих дней, 3 рабочих недели. (полный - 120 часов – 20 рабочих дней, 4 рабочих недели. ) (*выходные оставить на непредвиденные риски*)

С учетом возможных "сжатий" в результате использования нескольких специалистов данные показатель возможно достинет 2,5 недель. )

В данной области большая часть работ зависят друг от друга и не распараллериваются.

Маловероятно начинать работу над другими областями до окончания работ над основной техн. цепочкой (кроме "складского учета и выдачи в использование" - см ниже); т.к. болльшая часть процессов завязана на техн. формате "представления" основной техн.цепочки в системе. Максимум чего можно ожидать – примерно после выполнения 2/3 работ по осн. цепочке - можно начать часть работ по некоторым из других цепочек.

(*Группа операций "Складской учет, Выдача материальных ценнойстей в производство" практически не зависит от основной технологической цепочки и работа над ней может начаться в начале проекта.*

*Но возможно это даже косвеннно усугубит ситуацию если будет решено запускать "склад" в те-же сроки что и "основную техн. цепочку" (усложнится ситуация, увеличится общая нагрузка на участников, увеличится число сотрудников вовлеченных в обучение и тестирование)*)

Работы над другими областями, (при достидении оптимизации по основной цепочке до 2-х с половиной недель) - начнутся не ранее чем через 2 недели после начала проекта. Начиная примерно с этого момента, работы над некоторыми цепочками могут идти параллельно. Маловероятно, что они будут проработаны до конца года до работоспособного вариантя.

К концу декабря, при выполнении ряда условий, работы по технологическим цепочкам связанным с основной будут находиться в состоянии 50-70% выполнения.

Предположительно это одна-три группы операций из тех что можно назвать "планирование цен, политики с поставщиками"; "отчетность по основной деятельности"; "взаимоотношения с покупателями";

Большая часть этих операций связана с полученим отчетности. Учитывая сложность данных объектов на данном предприятии – делается предположение о длительности разработки – около 2-3-х недель. (*Если будут разрабатываться параллельно начиная с 3-й 4 й недели декабря.*)

### Таким образорм – ко второй-тетьей неделе января "подоспеют" некоторые из **групп.операций связанных с основной технологической цепочкой**

Предполагается, что **это даст примерно 40-60% функций** от возможностей текущий инф. системы.

*(Моделирование этих цепочек и оценка их трудоемкости не проводилось в виду отсутствия полной информации по действиям отдельных участников и недостатком времени. )* 

PS: Делается предположение что "основная технологическая цепочка" в том виде *как она описана - это около 15%-20% функций текущей инф. системы.* 

### Общие работы по миграции.

Кроме вышепечисленного будут необходимы работы по перегрузке данных, обучению сотрудников, запуску системы.

Технически, эти работы могут идти параллельно разработке дополнительных технологических цепочек. (при наличии достаточного числа сотрудников компанииразработчика).

Обучение сотрудников скорее всего можно будет начать не ранее чем через 2 недели после начала работ - к этому времени интерфейсы, структуры данных и рабочие механизмы скорее всего начнут стабилизироваться.

Работы по перегрузке данных "наберут полную силу" примерно к тому-же времени т.к. начнут стабилизироваться форматы данных. Перегрузка данных - оценочно в лучшем случае - около недели.

 $\Rightarrow$  Вторая половина декабря – это работы по миграции и обучению пользователей.

### Влияние на работу "родительской организации"

Предполагается, что "запуск разработки" более чем 2-х технологических цепочек паралельно принесет достаточно большую нагрузку на сотрудников заказчика - будет производится достаточно большой объем работ - и результаты работ должен кто-то принимать.

Принимать работу в конечном счете будут сотрудники заказчика, компетентные в нужной предметной области. При большом объеме разработок - это "ударит" по производственным процессам предприятия, особенно учитывая что практически все подсистемы системы будут "доводиться" за 2-3 итерации работ (здесь: цикл работ от анализа новой версии до исправления ошибок и разработки новой версии).

Делается предположение, что консультации по вопросам корретировок и примема работ могут занимать до 50% рабочего времени дня (4 часа). Ожидается что это может занимать в среднем - 2-3 дня в неделю.

Часть данных операций можно делегировать специальному сотруднику, который будет выполнять большую часть "механической" работы по приемке работ, снизив таким образом "потери производственной мощности". Но и в этом случае, маловероятно, что получится "контроллировать и принимать работы" в случае одновременной разработки более чем 3-х -4-х технологических непочек.